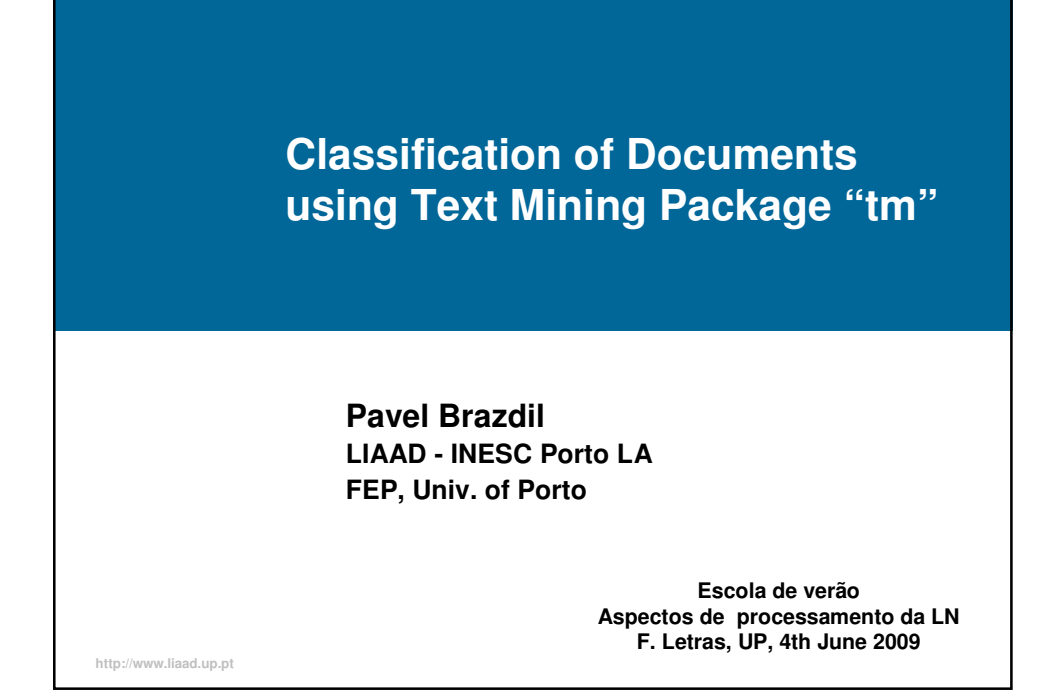

## **Overview** 1.Introduction 2.Preprocessing document collection in "tm" 2.1 The dataset 20Newsgroups 2.2 Creating a directory with a corpus for 2 subgroups 2.3 Preprocessing operations 2.4 Creating Document-Term matrix 2.5 Converting the Matrix into Data Frame 2.6 Including class information 3. Classification of documents 3.1 Using a kNN classifier 3.2 Using a Decision Tree classifier 3.3 Using a Neural Net

## **1. Introduction**

Package "tm" of R permits to process text documents in an effective manner

The work with this package can be initiated using a command

### > library(tm) It permits to:

- Create a corpus a collection of text documents
- Provide various preprocessing operations
- Create a Document-Term matrix
- Inspect / manipulate the Document-Term matrix (e.g. convert into a data frame needed by classifiers)
- Train a classifier on pre-classified Document-Term data frame

3

4

- Apply the trained classifier on new text documents to obtain class predictions and evaluate performance

## **2 Classification of documents 2.1 The dataset 20Newsgroups**

This data is available from

http://people.csail.mit.edu/jrennie/20Newsgroups/

There are two directores:

- 20news-bydate-train (for training a classifier)
- 20news-bydate-test (for applying a classifier / testing)
- Each contains 20 directories, each containing the text documents belonging to one newsgroup

The data can be copied to a PC you are working on (it is more convenient)

## **20Newsgroups**

### Subgroup "comp"

comp.graphics comp.os.ms-windows.misc comp.sys.ibm.pc.hardware comp.sys.mac.hardware comp.windows.x

### Subgroup "misc"

misc.forsale

#### Subgroup "rec"

rec.autos rec.motorcycles rec.sport.baseball rec.sport.hockey

### Subgroup "sci"

sci.crypt sci.electronics <- chosen here sci.med sci.space

### Subgroup "talk.politics"

talk.politics.guns talk.politics.mideast talk.politics.misc

### Subgroup "religion"

talk.religion.misc <- chosen here alt.atheism soc.religion.christian

#### 5

### **2.2 Creating a Corpus**

This involves :

- Selecting one of the newsgroups (e.g.sci.electronics)
- Invoking "Change directory" in R to 20news-bydate-train
- Invoking the instruction Corpus():
- sci.electr.train <- Corpus( DirSource ("sci.electronics"), readerControl=list(reader=readNewsgroup, language="en\_US" ) )

#### If we type :

- > sci.electr.train or length(sci.electr.train) the system responds "A corpus with 591 documents" Similarly, we can obtain documents from another class (e.g. talk.religion.misc): talk.religion.train (377 documents)
- Similarly, we can obtain the test data: sci.electr.test (393 documents) talk.religion.test (251 documents)

## **Example of one document**

### sci.electr.train[[1]]

An object of class "NewsgroupDocument"

- [1] "In article <00969FBA.E640FF10@AESOP.RUTGERS.EDU>
	- mcdonald@AESOP.RUTGERS.EDU writes:"
- [2] ">[...]"

…

[3] ">There are a variety of water-proof housings I could use but the real meat"

[4] ">of the problem is the electronics...hence this posting. What kind of"

- [5] ">transmission would be reliable underwater, in murky or even night-time"
- [6] ">conditions? I'm not sure if sound is feasible given the distortion under-"

[7] ">water...obviously direction would have to be accurate but range could be"

[8] ">relatively short (I imagine 2 or 3 hundred yards would be more than enough)" [9] ">"

[10] ">Jim McDonald"

[35] " ET \"Tesla was 100 years ahead of his time. Perhaps now his time comes.\"" [36] "----"

## **Metadata accompanying the document**

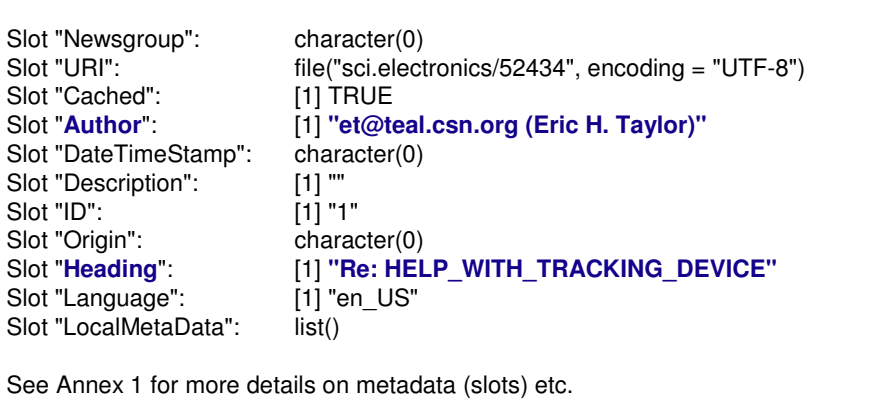

8

## **2.3 Preprocessing**

### The Objective of Preprocessing:

Documents are normally represented using words, terms or concepts.

Considering all possible words as potential indicators of a class can create problems in training a given classifier.

It is desirable to avoid building a classifier using dependencies based on too few cases (spurious regularities). The aim of preprocessing is to help to do this.

The function tmMap (available in " $tm$ ") can be used to carry out various preprocessing steps.

The operation is applied to the whole corpus (there is not need to program this using a loop).

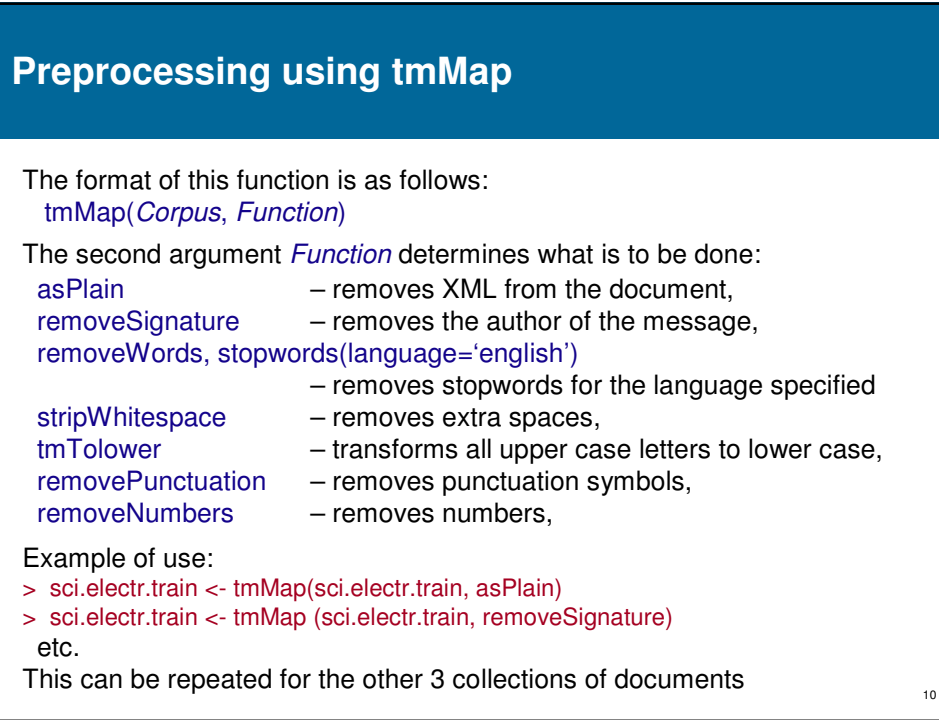

 $\overline{9}$ 

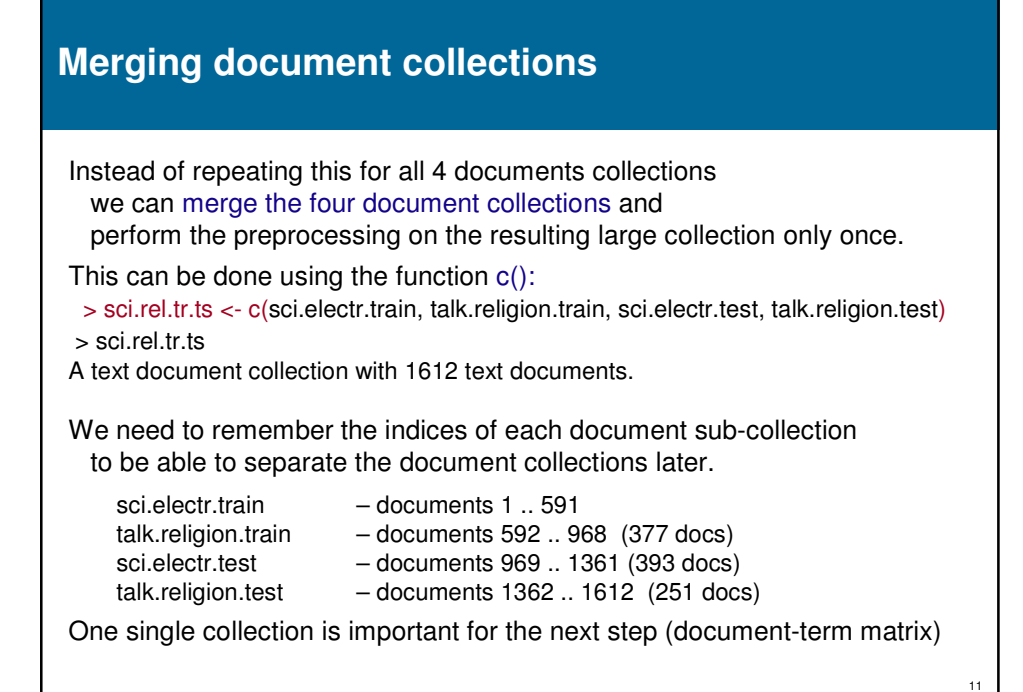

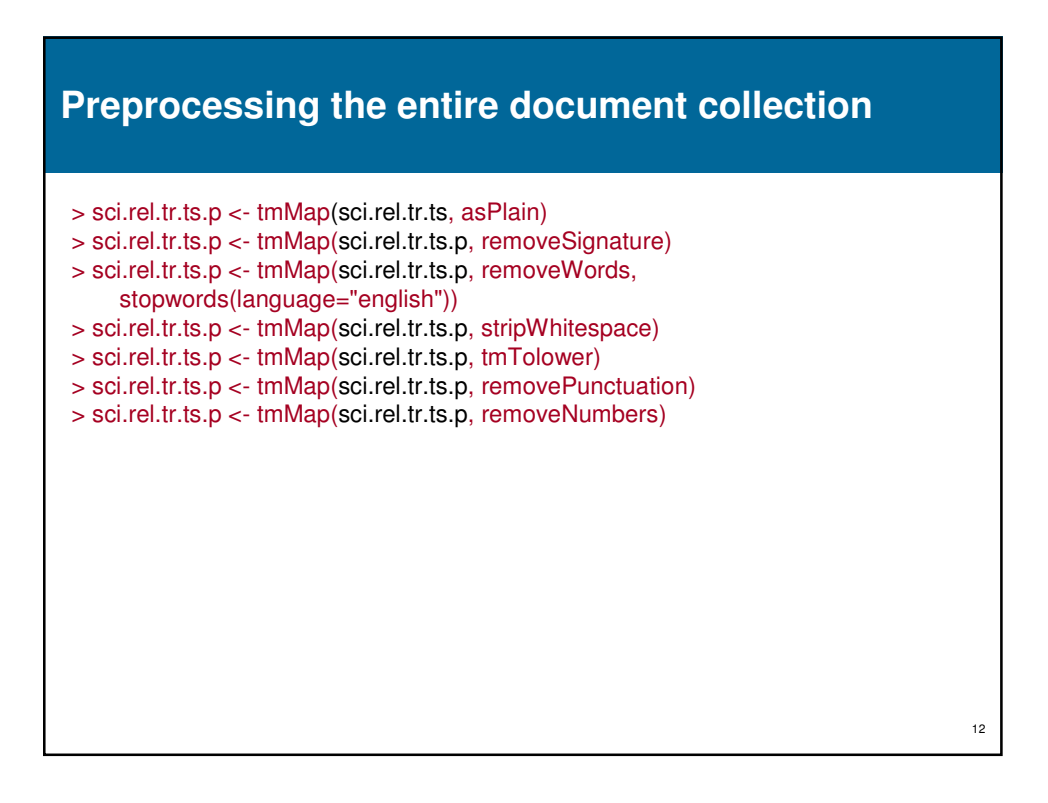

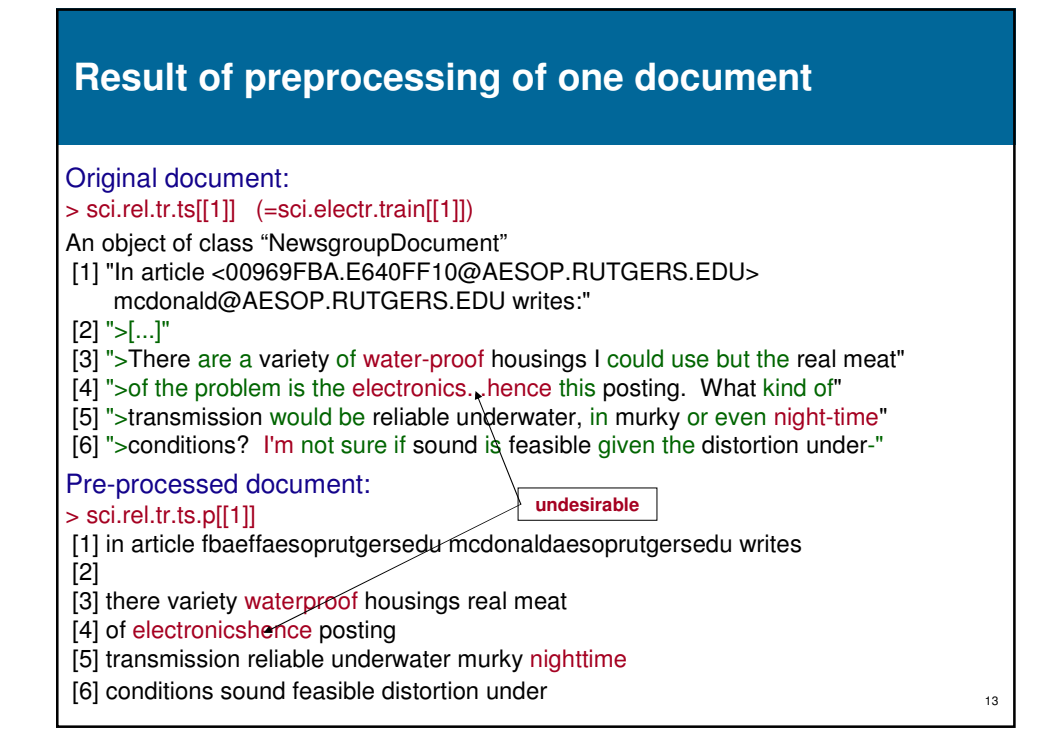

## **2.4 Creating Document-Term Matrix (DTM)**

Existing classifiers that exploit propositional representation, (such as kNN, NaiveBayes, SVM etc.) require that data be represented in the form of a table, where: each row contains one case (here a document), each column represents a particular atribute / feature (here a word).

The function DocumentTermMatrix(..) can be used to create such a table.

The format of this function is: DocumentTermMatrix(<DocCollection>, control=list(<Options>)) Simple Example:

> DocumentTermMatrix(sci.rel.tr.ts.p)

**Note:**

**This command is available only in R Version 2.9.1 In R Version 2.8.1 the function available is TermDocMatrix(<DocCollection>)**

# **Creating Document-Term Matrix (DTM)**

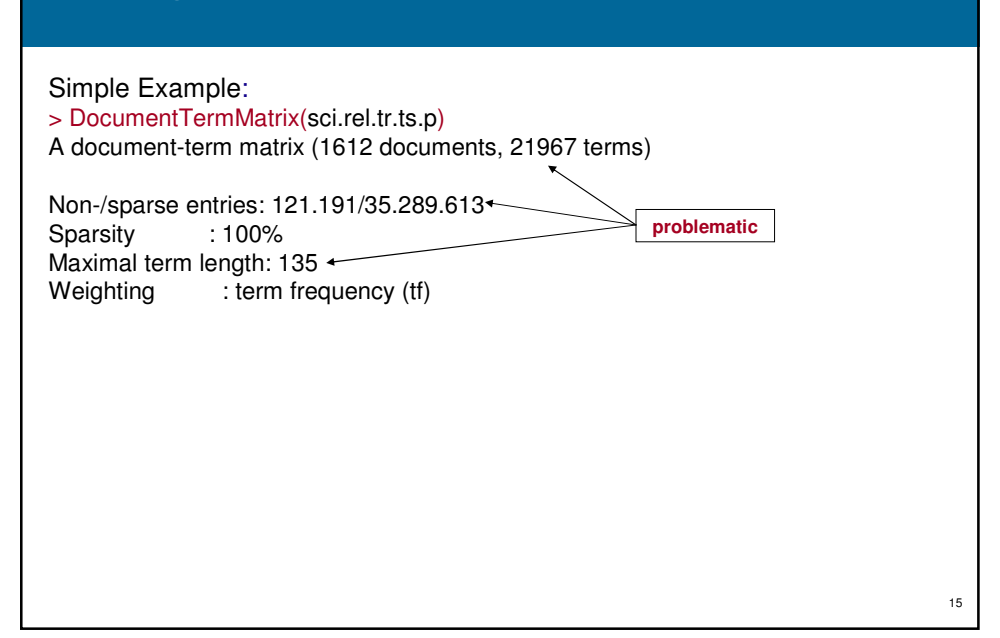

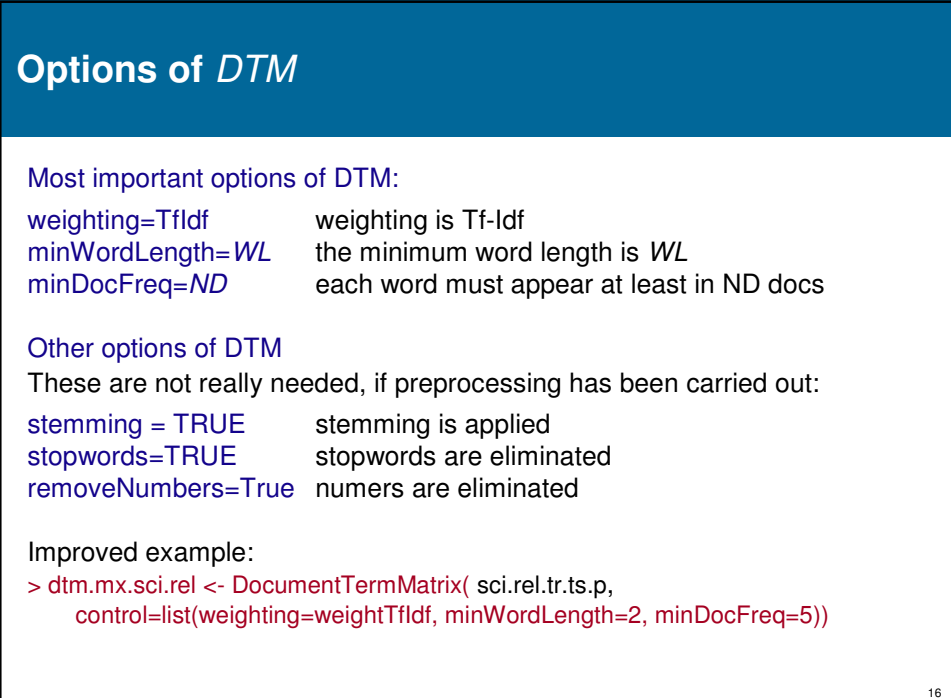

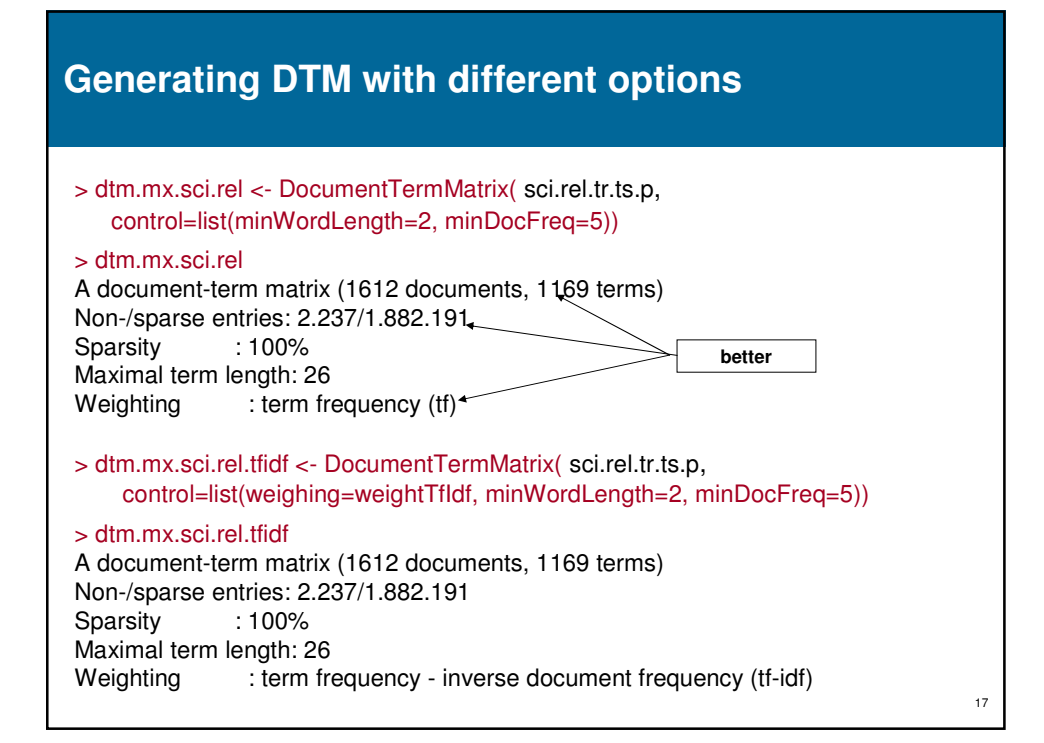

## **Inspecting the DTM**

Function dim(DTM) permits to obtain the dimensions of the DTM matrix. Ex. > dim(dtm.mx.sci.rel) 1612 1169 Inspecting some of the column names: (ex. 10 columns / words starting with column / word 101) > colnames(dtm.mx.sci.rel) [101:110] [1] "blinker" "blood" "blue" "board" "boards" "body" "bonding" "book" "books" [10] "born"

## **Inspecting the DTM**

## Inspecting a part of the DTM matrix:

(ex. the first 10 documents and 20 columns)

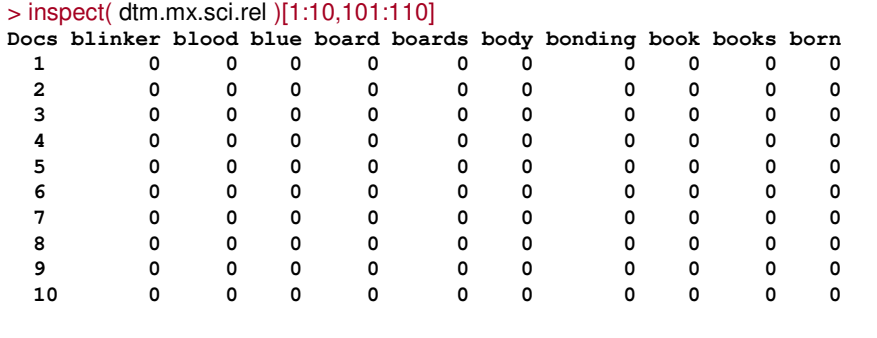

As we can see, the matrix is very sparse. By chance there are no values other than 0s. Note: The DTM is not and ordinary matrix, as it exploits

object-oriented representation (includes meta-data).

The function inspect(..) converts this into an ordinary matrix which can be inspected.

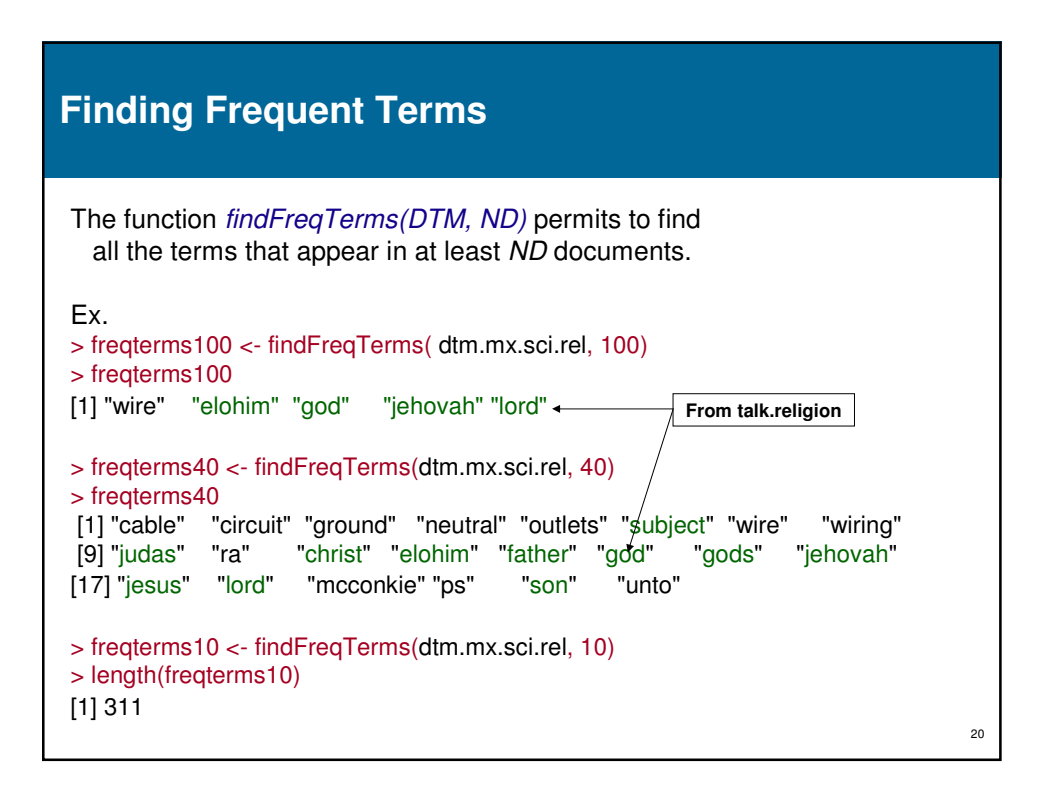

## **2.5 Converting TDM into a Data Frame**

Existing classifiers in R (such as kNN, NaiveBayes, SVM etc.) require that data be represented in the form of a data frame (particular representation of tables).

So, we need to convert DT matrix into a DT data frame: > dtm.sci.rel <- as.data.frame(inspect( dtm.mx.sci.rel )) > rownames(dtm.sci.rel)<- 1:nrow(dtm.mx.sci.rel)

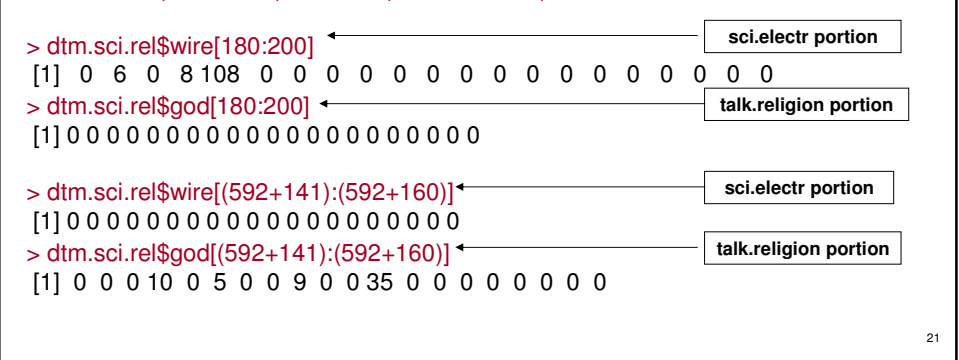

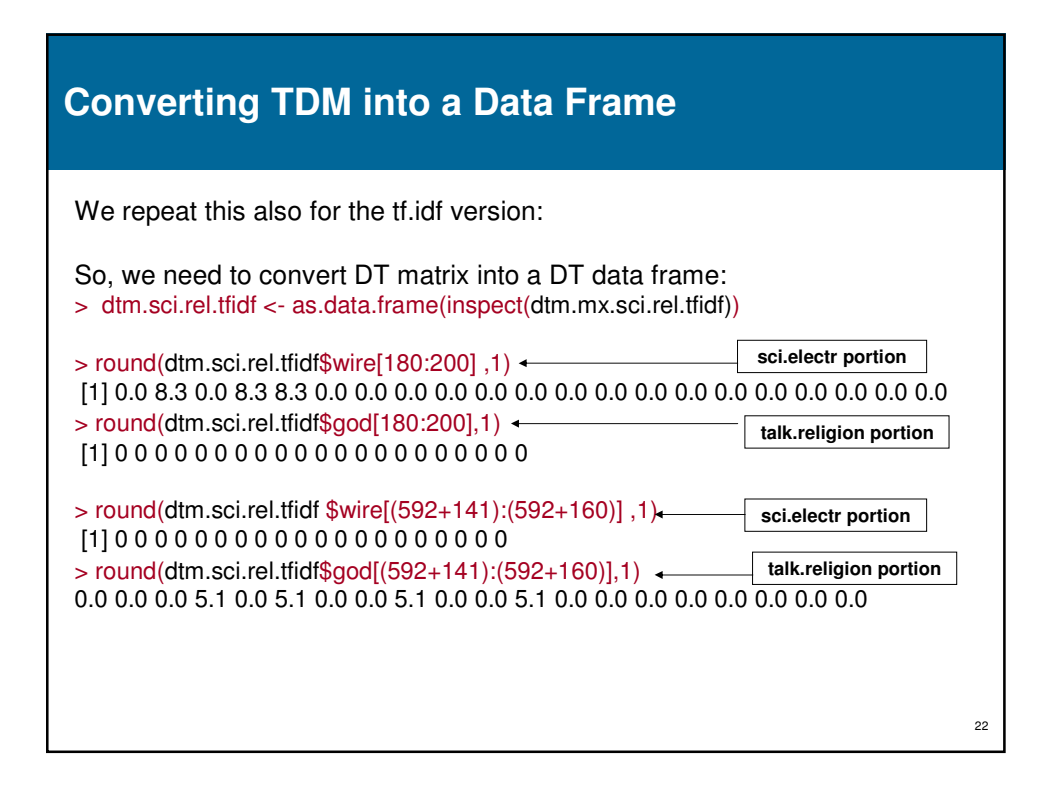

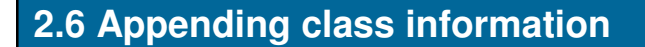

This includes two steps:

- Generate a vector with class information,
- Append the vector as the last column to the data frame.

Step 1. Generate a vector with class values (e.g. "sci", "rel") We know that (see slide 6): sci.electr.train – 591 docs talk.religion.train – 377 docs sci.electr.test – 393 docs talk.religion.test - 251 docs So: > class <- c(rep("sci",591), rep("rel",377), rep("sci",393), rep("rel",251)) > class.tr <- c(rep("sci",591), rep("rel",377)) > class.ts <- c(rep("sci",393), rep("rel",251)) Step2. Append the class vector as the last column to the data frame > dtm.sci.rel <- cbind( dtm.sci.rel, class) > ncol(dtm.sci.rel) [1] 1170 (the number of columns has increased by 1)

#### 23

### **3 Classification of Documents 3.1 Using a KNN classifier**

### **Preparing the Data**

The classifier kNN in R requires that the training data and test data have the same size. So: sci.electr.train – 591 docs : Use the first 393 docs talk.religion.train – 377 docs: Use the first 251 docs sci.electr.test – 393 docs: Use all talk.religion.test - 251 docs: Use all > l1 <- length(sci.electron.train) (591 docs) > l2 <- length(talk.religion.train) (377 docs) > l3 <- length(sci.electron.test) (393 docs) > l4 <- length(talk.religion.test) (251 docs)  $> m1 < - m$ in(l1,l3) (393 docs)  $> m2 < - min(l2, l4)$  (251 docs)  $> m3 < - min(11, 13)$  (393 docs)  $> m4 < - min(l2, l4)$  (251 docs)

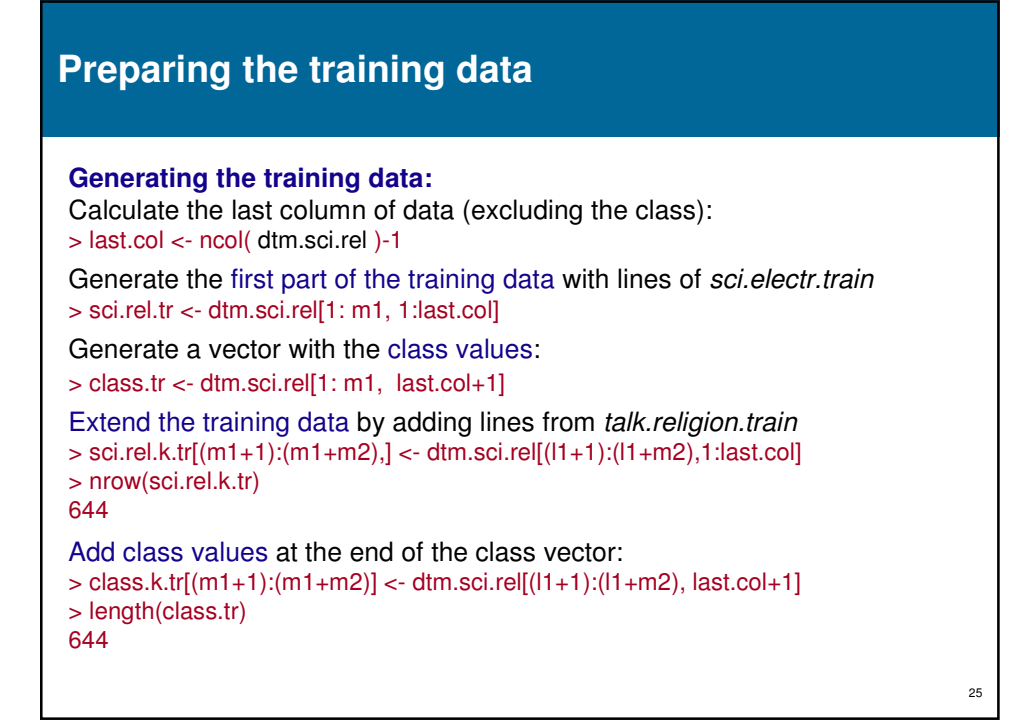

### **Preparing the test data**

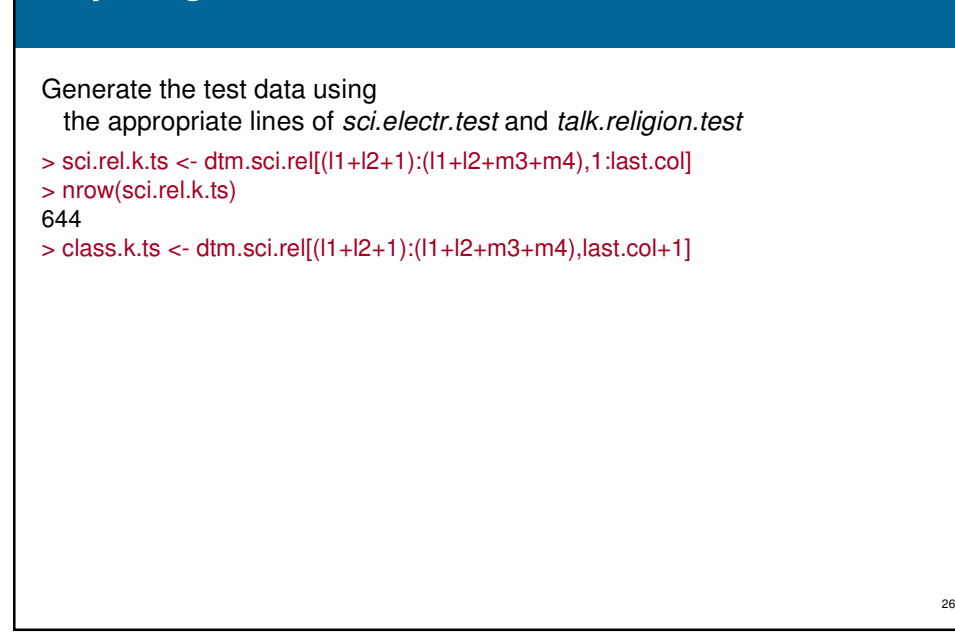

## **3.2 Classification of Docs using a Decision Tree**

Here we will use the same training / test data as in > library(rpart)

Here we will use just 20 frequent terms as attributes

> freqterms40

[1] "cable" "circuit" "ground" "neutral" "outlets" "subject" "wire"<br>[8] "wiring" "judas" "ra" "christ" "elohim" "father" "god" [8] "wiring" "judas" "ra" "christ" "elohim" "father" "god" "jehovah" "jesus" "lord" "mcconkie" "ps" "son" [22] "unto"  $>$  dt  $<$ - rpart(class  $\sim$  cable + circuit + ground + neutral + outlets + subject + wire +

wiring + judas + ra + christ + elohim + father + god + gods + jehovah + jesus + lord + mcconkie + ps + son + unto, sci.rel.tr)

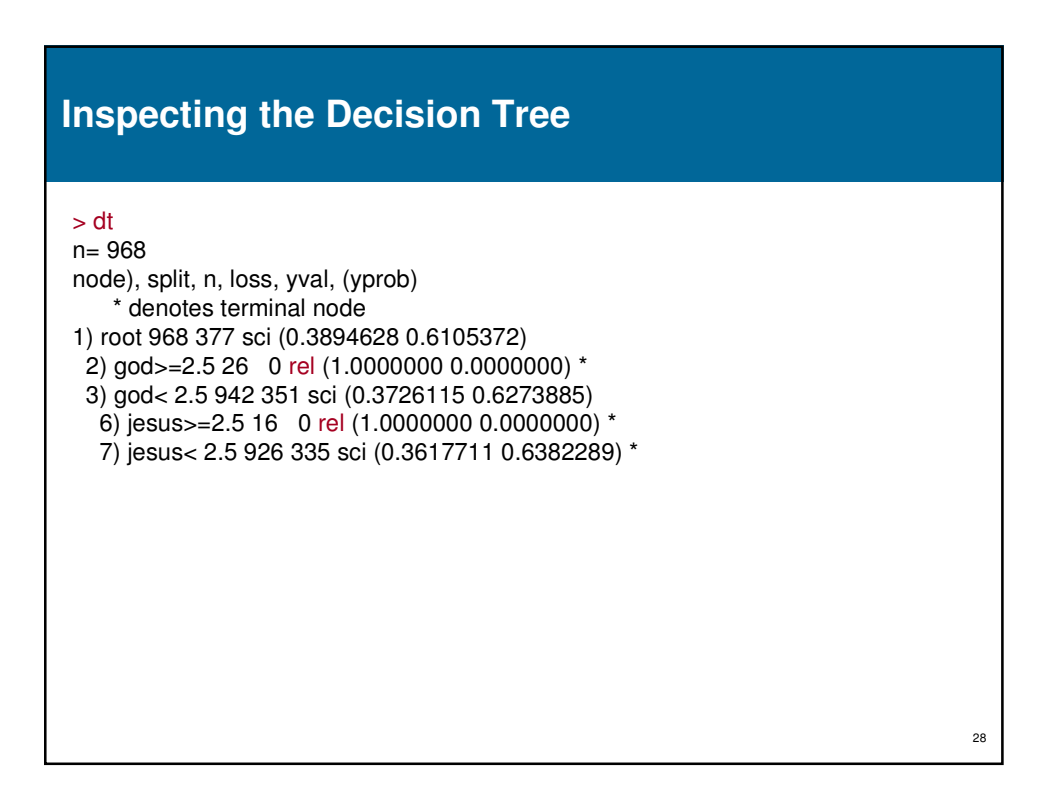

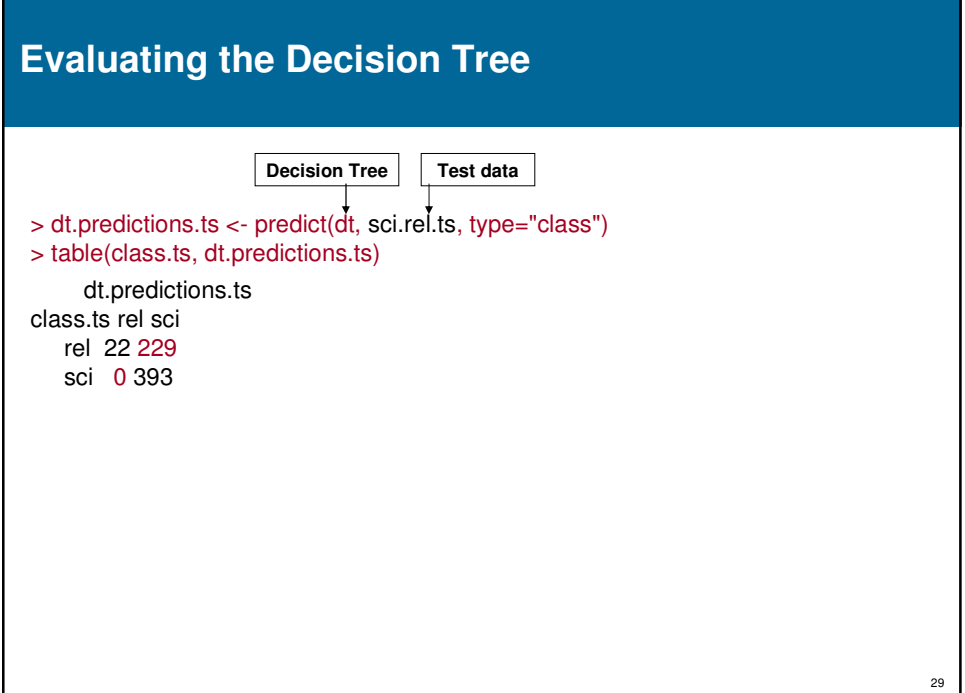

# **3.3 Classification of Documents using a Neural Net**

Acknowledgements: Rui Pedrosa, M.Sc. Student, M. ADSAD, 2009

> nnet.classifier <- nnet(class ~., data=sci.rel.tr, size=2, rang=0.1, decay=5e-4, maxit=200)

> predictions <- predict(nnet.classifier, sci.rel.ts, type="class")

The errors reported on a similar task were quite good - about 17%

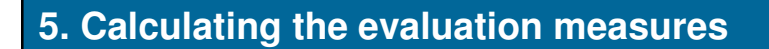

The basis for all calculations is the confusion matrix, such as: > conf.mx <- table(class.ts, predictions.ts)

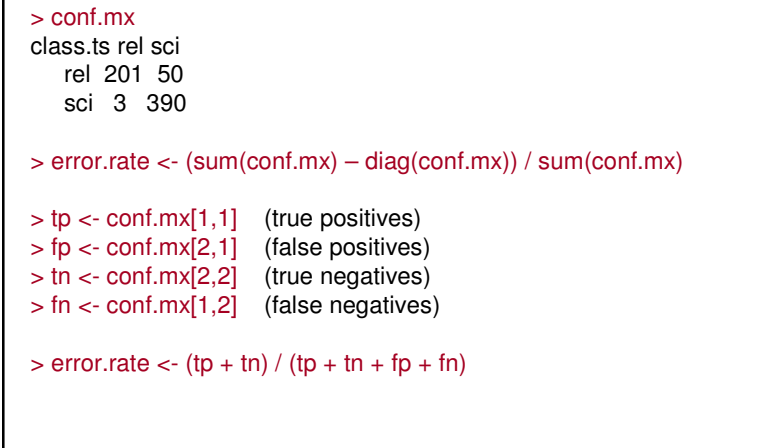

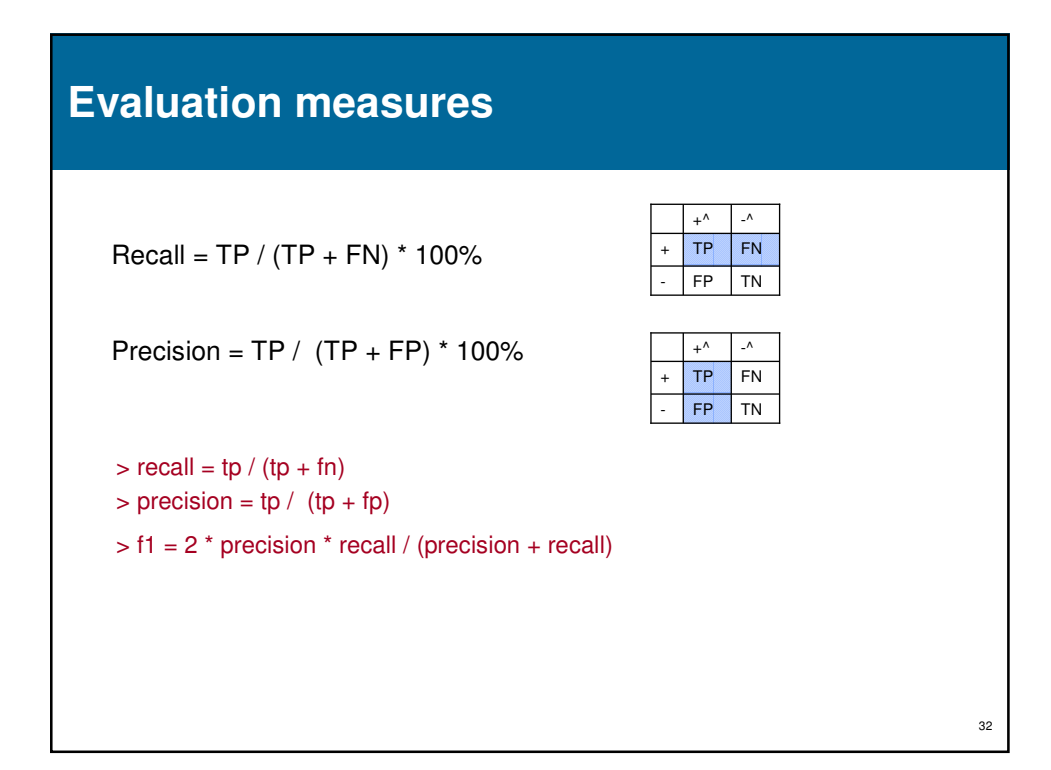